Final Presentation, User-Centered Design, Freie Universität Berlin, Institut für Informatik, SoSe 2019, 11.07.2019

# Saros: Distributed Project Integration

Beniamin Sypianski, Cedric Laier, Mahmoud Kozae

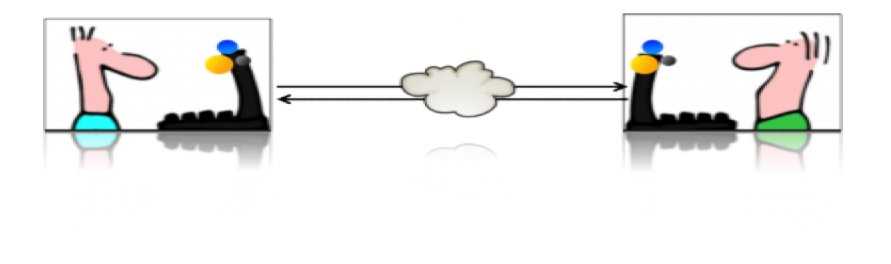

#### Knowledge at the beginning

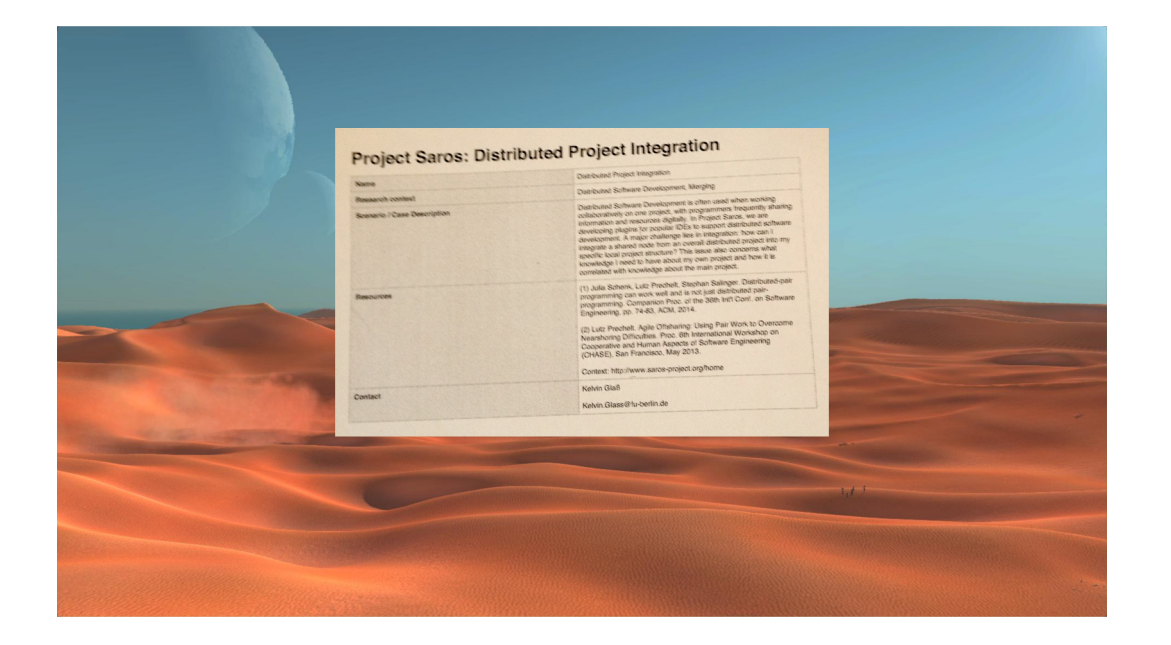

#### General Idea

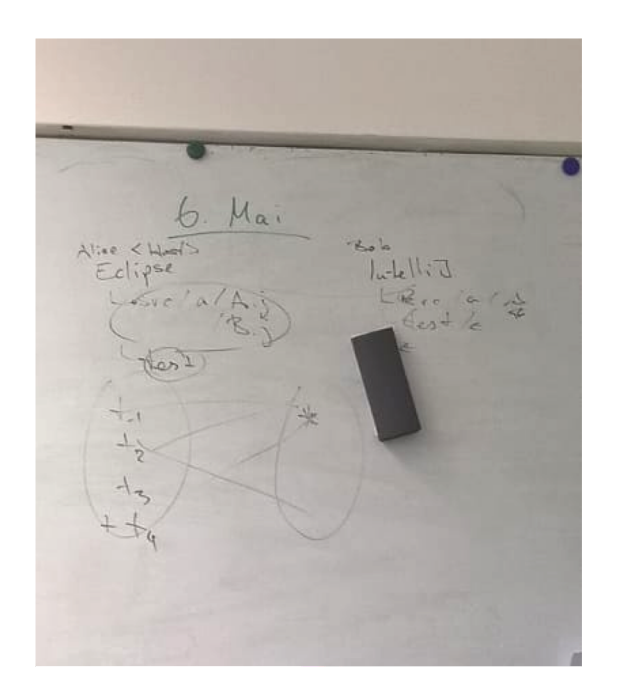

Focus on the project's structure

Important questions:

- How to integrate files between participants of a Saros session?

3

- How to visualize the whole process to the user?

#### Project Timeline

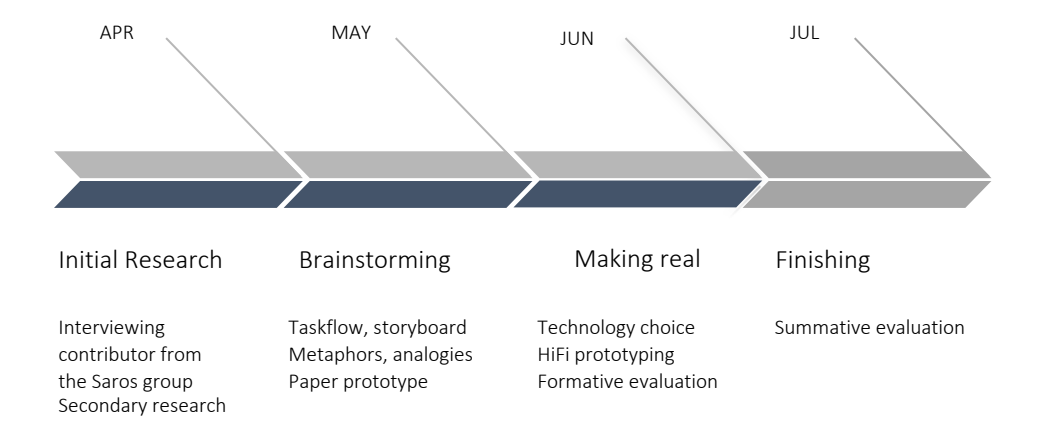

4

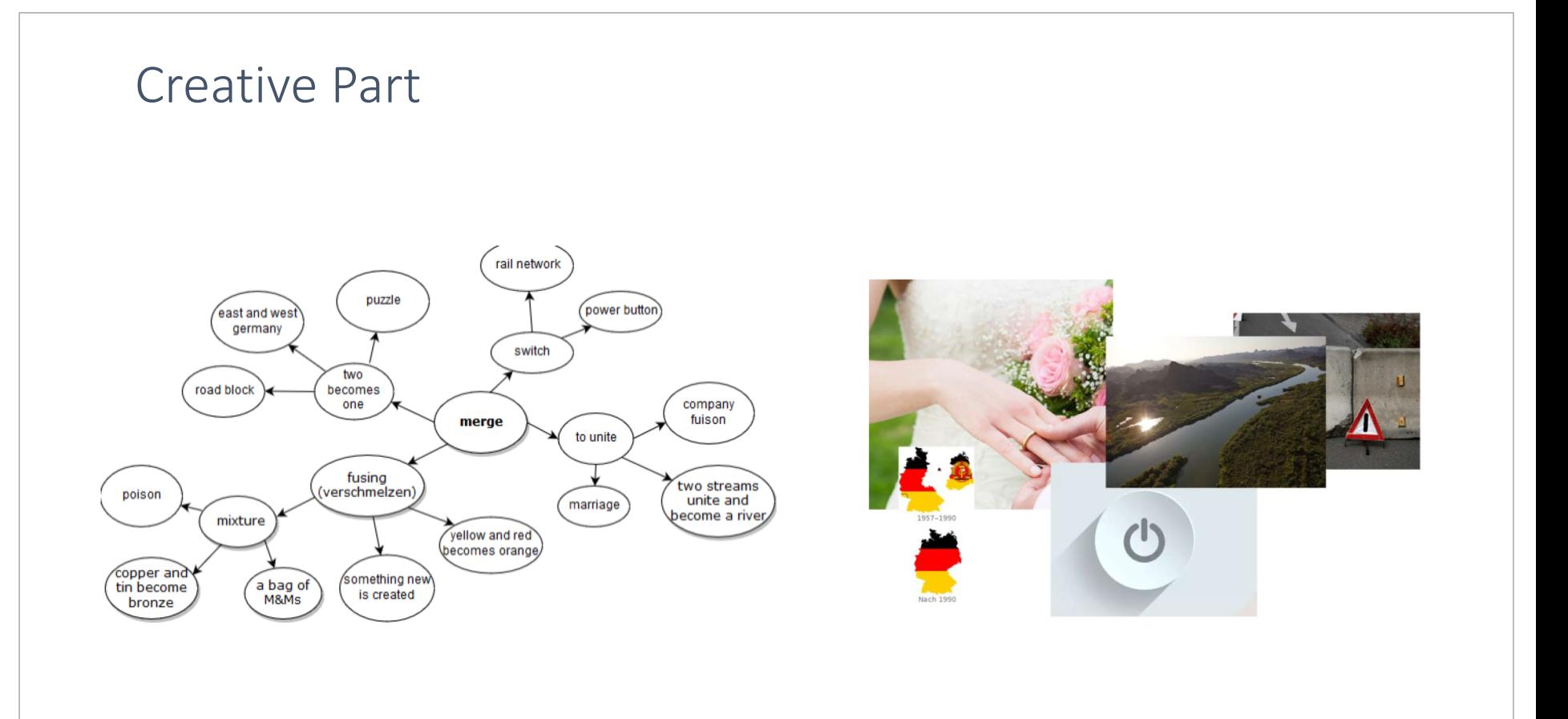

Paper Prototype & First Iterations

#### **Paper Prototypes**

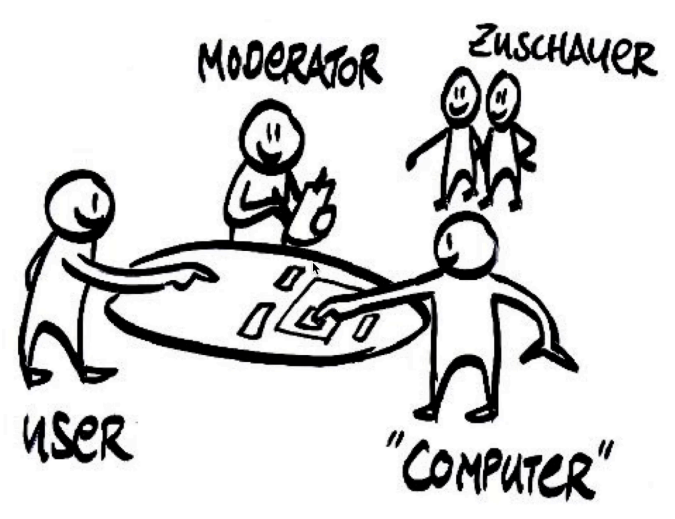

### Biggest Challenges

- Find a way to visually compare projects
- Identify possible file & folder states
- Find the the "right" icons and data visualisation to transfer this knowledge to the user
- Come up with a task flow to resolve conflicts

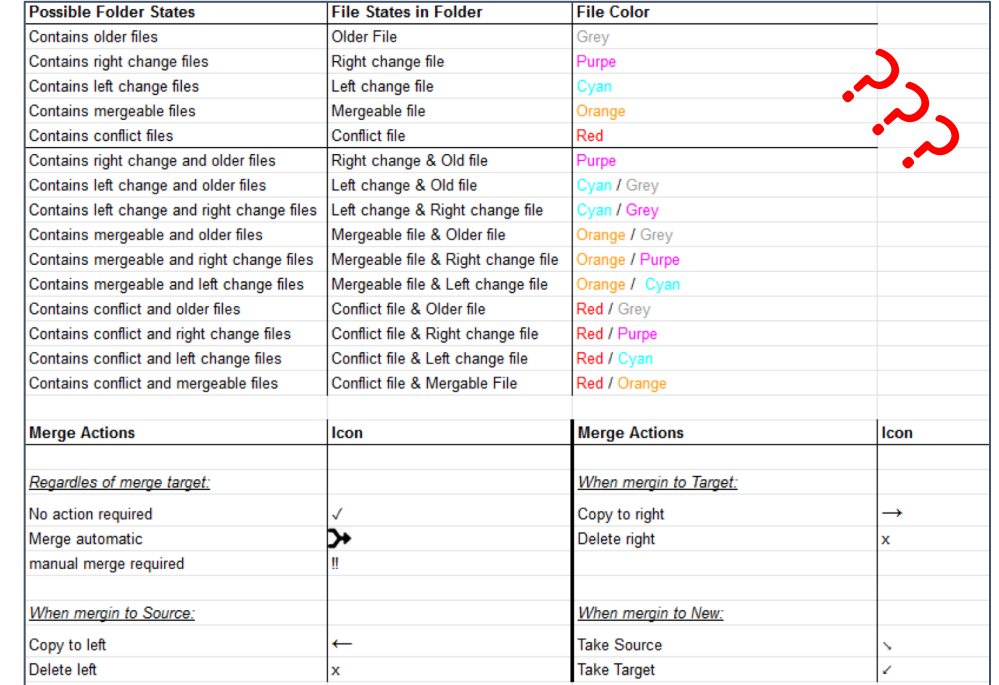

7

#### Hi-Fi Prototype

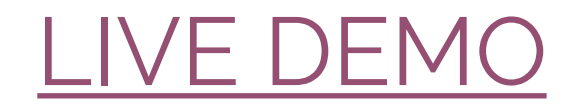

[also hosted on a S3 Bucket here](https://ucd-hifi-prototype.s3.eu-central-1.amazonaws.com)

#### Testing the Hi-Fi Prototype

#### [System Usability Scale \(SUS\)](https://www.usability.gov/how-to-and-tools/methods/system-usability-scale.html)

- We wanted to get an high level overview of the view of usability for the user
- Should allow us to quickly compare the effect of adjustments
- Tested professional Software-Engineers
- Overall average Score of 75,6 Points  $(> 71.4 = Good ; > 85.5 = Excellent)$

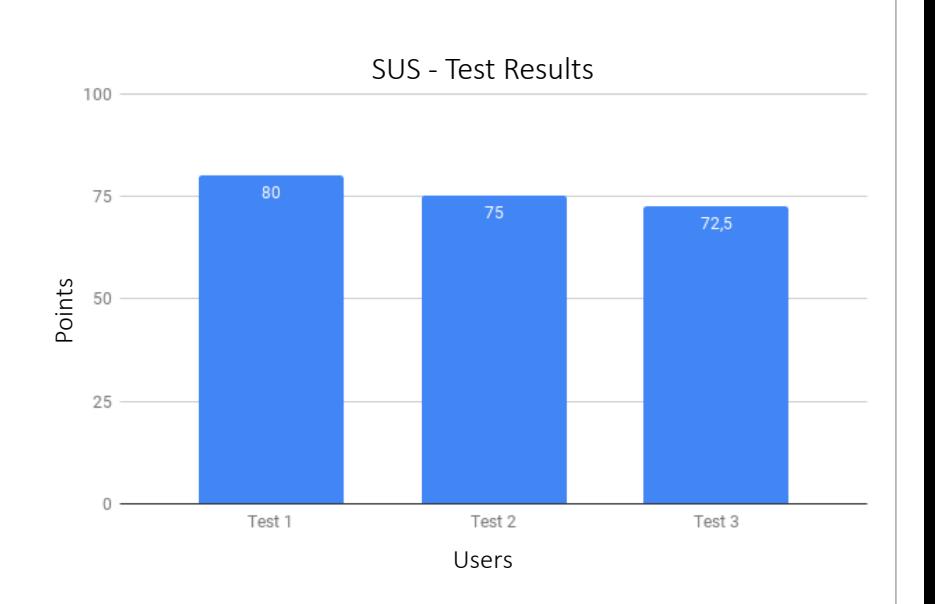

## Outlook (Eclipse)

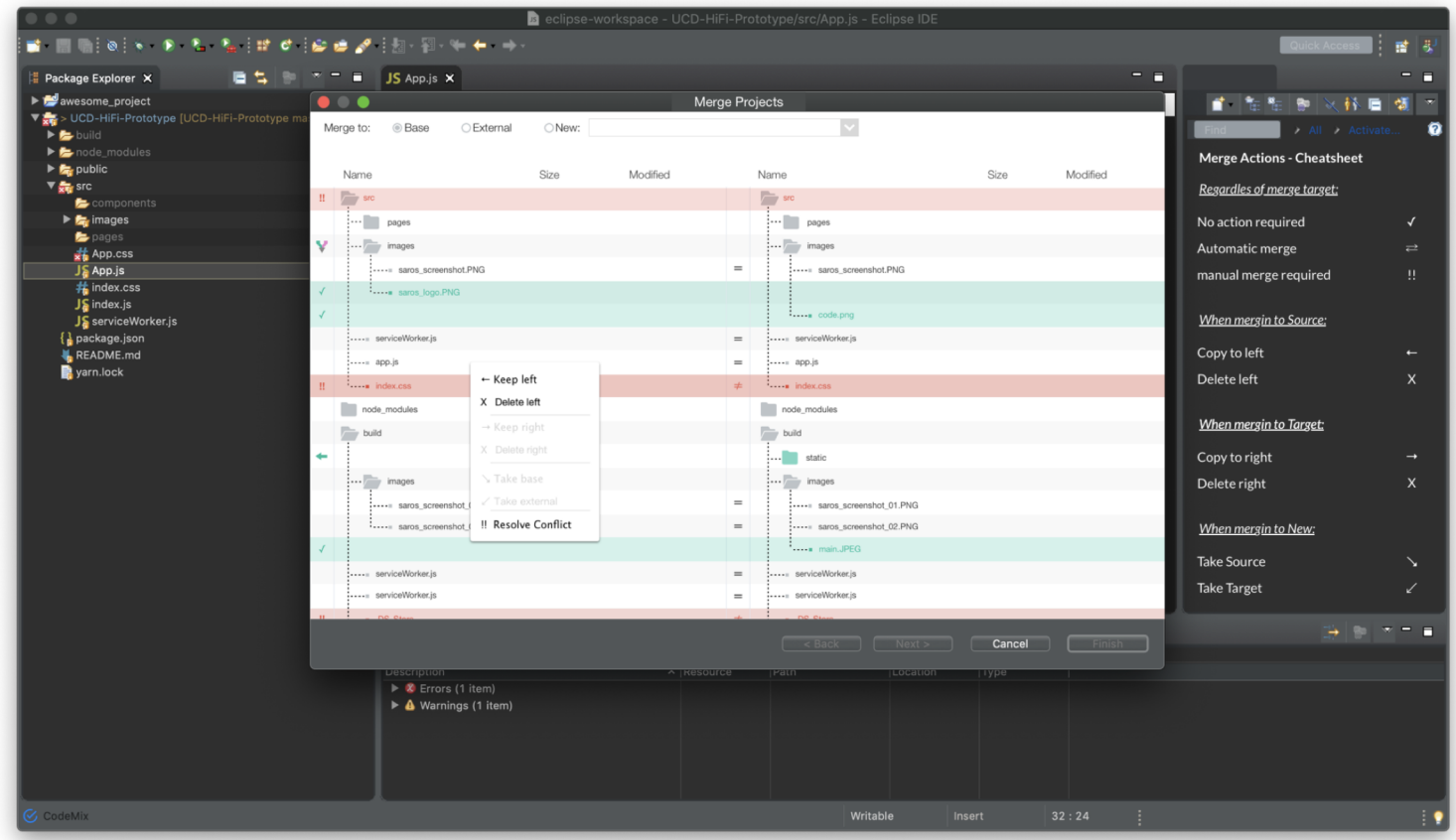

## Outlook (VS Code)

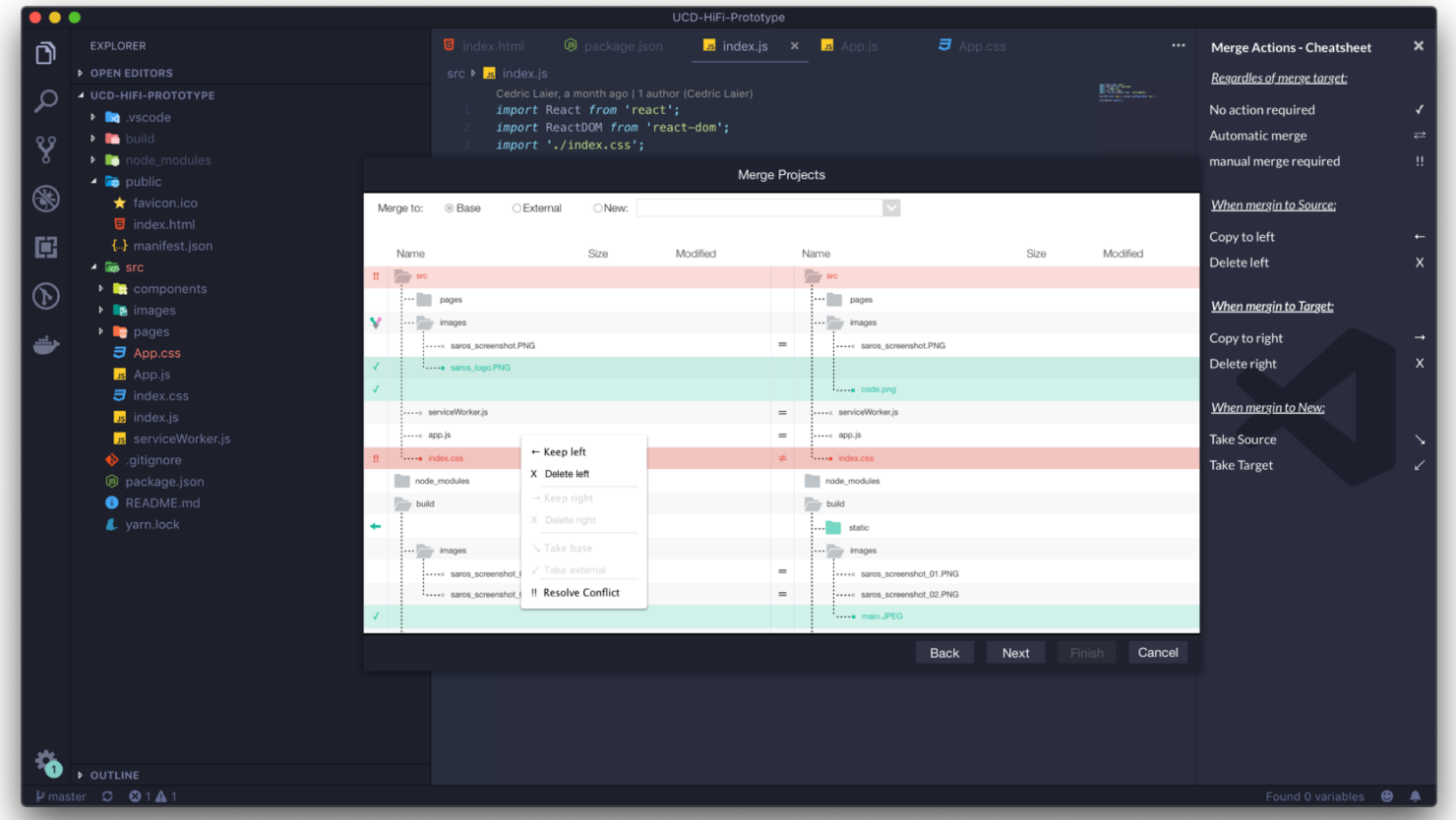

#### **Outlook**

What's missing:

- Add more Scenarios: Merge base into external project & Merge base project + external project into new project
- Extend Prototype and have more Test-Iterations
- Finetune Icon mapping
- Add color-codes for folder/file states
- Extend the prototype by a "Resolve Conflicts" View

## Thank you!

All artefacts can be found here:

Images, Sheets, Assignments, Tests etc.: <https://drive.google.com/drive/u/0/folders/1cKRxE9S8sb23oDlQd008UV9nmzOWXYwX>

Web Hi-Fi Prototype Code:<https://github.com/Rintel/UCD-HiFi-Prototype>

MacOS Hi-Fi Prototype Code:<https://github.com/nepysb/SarosUCDMacOSPrototype>